Download Free Adobe Photoshop Express Photo Editor APK

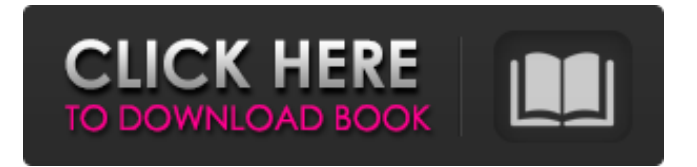

# **Photoshop 9.9.9 Apk Download Crack+ For PC [2022-Latest]**

Using GIMP The GNU Image Manipulation Program (GIMP) is an open-source alternative to Adobe Photoshop (see Figure 8-2). Its name may be a little confusing because \_GIMP\_ just means "GNU Image Manipulation Program," but the program itself is an all-around image editor. GIMP supports layers and much of Photoshop's functionality. If you're looking for an image program to design web layouts and logos or to make simple adjustments to your photo (or if you want to create art for the web), you may find GIMP a more useful program. FIGURE 8-2: GIMP is a powerful image editor. On the surface, GIMP looks a lot like Photoshop, but it has its own way of working with layers, colors, and blending modes. After you get the hang of things, you can use GIMP to manipulate your images just as easily as you can with Photoshop.

#### **Photoshop 9.9.9 Apk Download**

Both programs let you do amazing things, from simple to complex. However, in some cases, the features in these programs may differ. A lot of people use Photoshop and Photoshop Elements and for some, it is a new program, and for others, it is an old and familiar one. Understanding the basic features of Photoshop and Photoshop Elements is very important to editing images the right way. Both programs work in much the same way, but the difference between them is great. In this guide, we discuss what are Photoshop features and Photoshop Elements features and how they are different. In this Photoshop tutorial, I will explain the usage and the nuances of the Photoshop and Photoshop Elements features that are helpful for professional photographers. I will explain the basic toolbars and options in Photoshop and Photoshop Elements. Basics Of Photoshop Elements When you open Photoshop Elements, you get what you see in the image. You don't get all options that are in the Photoshop. However, in the toolbars and on the options menu, a lot of the tools, effects, and options are exactly the same. You will learn how to open the Photoshop Elements panel in many interesting ways. I will also explain the most useful tools in Photoshop Elements. Also, I will give you an

overview of the panel features that allow you to learn the Photoshop features. Basic Tasks Now you have enough information about Photoshop and Photoshop Elements. It is time to talk about the basic tasks that you will do in the image editing. Photoshop Elements vs Photoshop The tools, options, and tabs are very similar in the Photoshop and Photoshop Elements. However, there are some differences like the Main Menu, the panel and the buttons. I will discuss the differences here. A Basic Photoshop Workflow When you open Photoshop, you get a basic dialog box for your images. You can open the toolbars and options for the right tool. In Photoshop Elements, you have a panel on the bottom. The tools in the tools panel can be used in the tools panel. When you click an icon, you get a dialog box. In this way, you can get the functions of the open tools right away. That being said, here is a basic Photoshop workflow: In Photoshop, create a new document. In Photoshop, save the image. In Photoshop Elements, open your 05a79cecff

### **Photoshop 9.9.9 Apk Download Activation**

I installed 3 and i3 and both my laptop screen and the laptop screen when i boot into windows have different content on them. How do i fix this? I have tried the microsoft anazlysis tool and it states that no problems were found. Please help! Please see below: Reply to this topic This thread has been locked. For full functionality of our forum it is necessary to enable Javascript. If you're not sure whether you do this or not, please check your browser's help section for instructions. In the field "Enable Javascript for this Browser" select the menu option "Enable Javascript" and refresh your page.1984 Grand Prix de Tennis de Lyon The 1984 Grand Prix de Tennis de Lyon was a women's tennis tournament played on indoor carpet courts at the Palais des Sports de Gerland in Lyon, France that was part of the Category 3 tier of the 1984 Virginia Slims World Championship Series. The tournament was held from 11 October until 17 October 1984. First-seeded Martina Navratilova won the singles title. Finals Singles Martina Navratilova defeated Pam Shriver 7–6(12–10), 7–6(7–2) It was Navratilova's 2nd title of the year and the 54th of her career. Doubles Pam Shriver / Anne Smith defeated Martina Navratilova / Pam Casale 2–6, 6–1, 6–2 References External links ITF tournament edition details Tournament draws Grand Prix de Tennis de Lyon Grand Prix de Tennis de Lyon Category:Grand Prix de Tennis de Lyon--- author: - 'L. Godart' - 'P.C. de Laverny' - 'C. Theado' - 'M. Dupret' - 'A. Palacios' - 'A. Lobel' - 'S. Mathis' - 'M. Daflon' bibliography: - 'tex/godart\\_biblio.bib' title: 'The first Galactic, long-period Mira variable in the Magellanic Cloud: an old and cool star not seen on earlier surveys' --- Introduction {#sec:intro} ============ Description of the survey {#sec:survey}

## **What's New in the Photoshop 9.9.9 Apk Download?**

The Healing Brush tool blends color from multiple areas of an image to make one complete image. The Gradient Tool allows you to create gradual color changes in a photo. The Gradient Tool also has a Live Guide feature, which displays the gradient and color change as you work. The Lasso Tool lets you select an area of an image and make selections by clicking and dragging. This tool is useful for selecting objects like people's eyes, mouths, and hairstyles. The Pen tool can be used to add, erase or paint anything on an image, including text, lines, and shapes. This tool can be used to draw or paint objects on a photo, such as a floor or the side of a building. The Pen tool also allows you to erase things on an image, such as areas that are outside of the selection. The Smudge tool blends together pixels from one area to another. This tool is used to create effects like erasing or smearing out an object. The Refine Edge tool enhances or improves the edge definition of an image. This is a great tool for images that are in need of repair. The Sponge tool paints any color onto an image. This tool is commonly used to apply a specific color to an object or to change colors in an object. You can also use the Filter tool to adjust certain aspects of photos and objects. You can use the Filter tool to change colors, create special effects, remove objects from photos, create highlights and shadows and make any color more or less intense. In addition to the filters themselves, you can use the Color, Hue, Saturation, Lightness, and Value Adjustment tools to adjust images. no reason to revisit the propriety of the district court's preliminary injunction order. 3 As this Court has previously recognized, "singlemember districts also pose problems for non-citizens.... However, the problems are not as grave as those in multi-member districts." Ortiz v. City of Philadelphia, 583 F.2d 1171, 1176-77 (3d Cir. 1978). In Ortiz, a case concerning an attack on a statutory scheme for single-member districts in the Philadelphia City Council, this Court held that the district court properly rejected the argument that the scheme created by the statute was a violation of the Fourteenth Amendment because no such violation existed. Id. at 1176. In that case, a non-citizen who resided in Pennsylvania stated that she did not wish to live in a

# **System Requirements:**

OS: Windows XP Windows XP Processor: 800 MHz CPU, 512 MB RAM 800 MHz CPU, 512 MB RAM Memory: 1 GB of free hard-disk space 1 GB of free hard-disk space Graphics: 32MB of DirectX 9 compatible video 32MB of DirectX 9 compatible video Sound: DirectX 9 compatible sound card DirectX 9 compatible sound card Gamepad: On-screen or wireless gamepad On-screen or wireless gamepad Players: 2 Recommended Operating System: Windows XP Windows XP Processor: 1 GHz CPU

#### Related links:

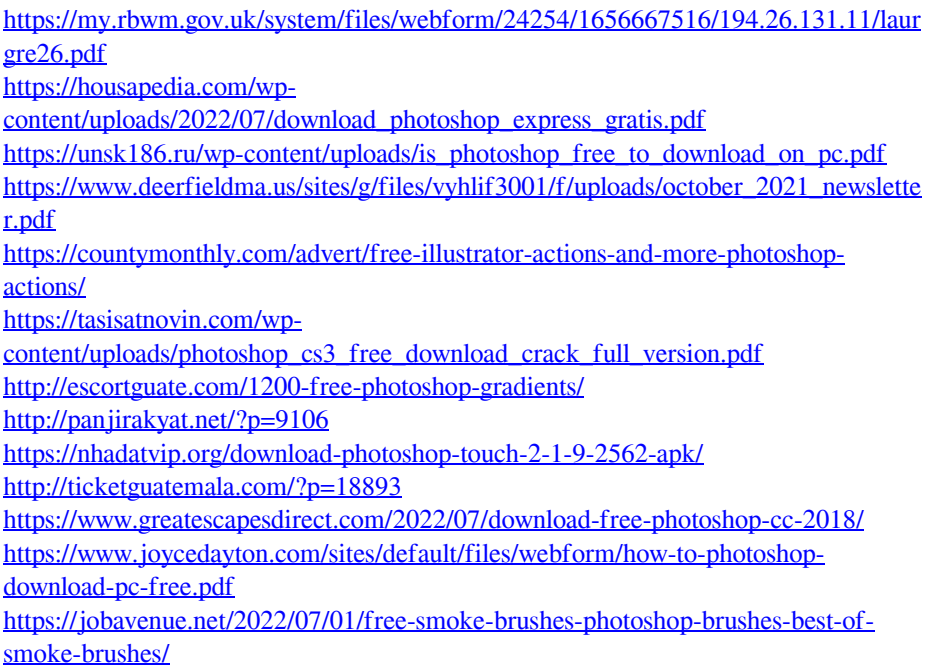

[https://coffeefirstmamalater.com/2022/07/01/free-hair-brushes-photoshop-brushes](https://coffeefirstmamalater.com/2022/07/01/free-hair-brushes-photoshop-brushes-download/)[download/](https://coffeefirstmamalater.com/2022/07/01/free-hair-brushes-photoshop-brushes-download/) <http://galaxy7music.com/?p=45250> <https://www.olives-gonfond.com/?p=17277> [https://www.tnrhcp.com/use-this-crack-link-to-download-adobe-photoshop](https://www.tnrhcp.com/use-this-crack-link-to-download-adobe-photoshop-cc-2015-version-17/)[cc-2015-version-17/](https://www.tnrhcp.com/use-this-crack-link-to-download-adobe-photoshop-cc-2015-version-17/) [http://www.coneccta.com/2022/07/01/best-free-photoshop-image-backgrounds](http://www.coneccta.com/2022/07/01/best-free-photoshop-image-backgrounds-psydoo/)[psydoo/](http://www.coneccta.com/2022/07/01/best-free-photoshop-image-backgrounds-psydoo/) <https://meuconhecimentomeutesouro.com/photoshop-brushes-cc-2017/> [https://arabistgroup.com/wp](https://arabistgroup.com/wp-content/uploads/2022/07/adobe_photoshop_star_brushes_free_download.pdf)[content/uploads/2022/07/adobe\\_photoshop\\_star\\_brushes\\_free\\_download.pdf](https://arabistgroup.com/wp-content/uploads/2022/07/adobe_photoshop_star_brushes_free_download.pdf)